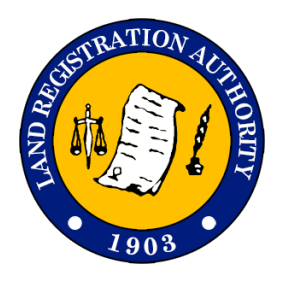

REPUBLIKA NG PILIPINAS KAGAWARAN NG KATARUNGAN PANGASIWAAN SA PATALAAN NG LUPAIN East Avenue cor. NIA Road Quezon City

## **Guide on How to Get a CLRP User Account**

CLRP User Accounts may be requested by as follows:

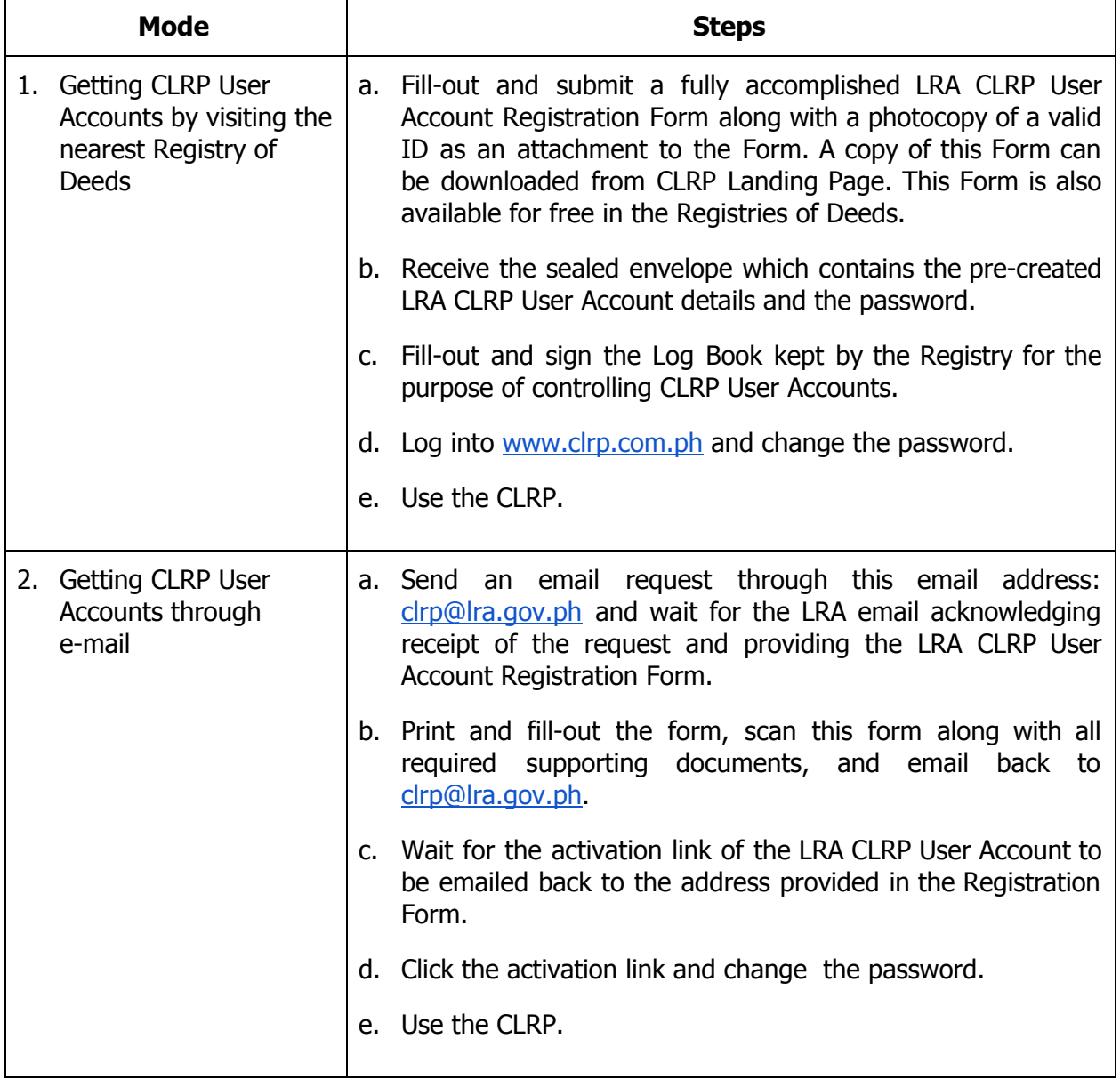

## **Important Notes:**

- 1. The creation of CLRP User Accounts is **free of charge**.
- 2. Training Guides for the CLRP is **free of charge**.
- 3. Training may be scheduled and is **free of charge**.